Procesarea Semnalelor

Laboratorul 6. Convoluție. Filtre

# 1 Convoluția

Convolutia reprezintă o operatie asociativă și comutativă de compunere a două semnale

$$
f * g = g * f \tag{1}
$$

Operatia este des utilizată în prelucrarea semnalelor si în statistică, unde este interpretată ca o medie ponderată a valorilor din trecut. Dacă întâmpinati dificultăți în întelegerea conceptului,  $[1]$  prezintă o vizualizare grafică a operatiei de convolutie.

Convolutia si produsul (la nivel de element) a două semnale sunt operatii inverse în domeniul timp și frecvență: convoluția în timp este echivalentă produsului în domeniul frecventă, produsul a două semnale în domeniul timp este echivalent convolutiei celor două semnale în domeniu frecventă. Notând operatorul transformatei Fourier cu  $\mathcal{F}$ , enunțul de mai sus, ce reprezintă Teorema de Convoluție, se scrie

$$
\mathcal{F}(f * g) = \mathcal{F}(f) \cdot \mathcal{F}(g)
$$
\n<sup>(2)</sup>

$$
\mathcal{F}(f \cdot g) = \mathcal{F}(f) * \mathcal{F}(g)
$$
\n(3)

#### 1.1 Convolutia în frecventă. Ferestre

Atunci când achiziționăm un semnal periodic pe o durată anume, cel mai adesea durata de timp nu reprezintă un multiplu întreg al perioadei semnalului. Din acest motiv, varianta finită pe care o avem la dispoziție diferă de semnalul original (si de timp continuu). O importantă deosebită o au tranzitiile abrupte ce pot apărea datorită acestei diferente. În special capetele intervalului măsurat reprezintă astfel de discontinuităti.

Atunci când se aplică transformata Fourier pentru a afla și vizualiza spectrul semnalului, discontinuitățile vor apărea sub forma unor componente de frecvență ce în semnalul original nu sunt prezente si vor produce fenomenul de *leakage*. In practică, unde semnalele sunt functii cu multe componente, fenomenul apare des, pentru că adesea nu avem de-a face cu un semnal ce conține un număr

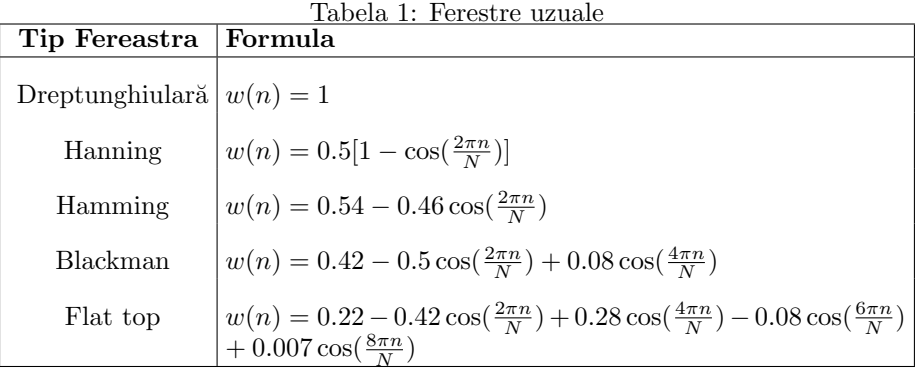

întreg de perioade. Însă fenomenul se poate atenua utilizând diferite tipuri de ferestre pentru a selecta un interval de timp dintr-un semnal, ce atenuează discontinuitățile de la capete.

Un semnal trecut printr-o fereastră se poate exprima

$$
x_w[n] = x[n] \times w[n] \tag{4}
$$

unde cu  $w[n]$  am notat fereastra.

Acestui produs în domeniul timp îi corespunde operatia de convolutie în domeniul frecventă.

Ceea ce înseamnă că frecvențele înalte datorate trecerii bruște din 0 vor fi atenuate de fereastrei îi corespund puteri mici ale acestor frecvente. Asadar, pentru a evita fenomenul de leakage, fereastra nu trebuie să aibă discontinuități pronunțate. Cu alte cuvinte, cu cât fronturile sunt mai netede, cu atât lobii  $\,$  secundari sunt mai atenuați.

Reducerea fenomenului de leakage presupune ca lătimea lobului principal să fie cât mai mică, la fel și vârful lobilor secundari. Rata cu care lobii secundari descresc este un alt criteriu în alegerea festrei.

#### Exemple de ferestre

ˆIn general, diferite tipuri de semnale se preteaz˘a la diferite tipuri de ferestre. Spre exemplu, dacă nu se cunoaște nimic despre componentele semnalului, o fereastră potrivită este cea de tip Hanning. Aceasta e utilă de asemenea dacă semnalul este format din două sinusoide. Dacă însă e sinusoidele sunt foarte apropiate, este mai potrivită o fereastră uniformă sau o fereastră Hamming.

#### 1.2 Convolutia în timp. Filtre

Notăm cu  $x(t)$  și  $h(t)$  două semnale în timp. Operația de convolutie între cele două este

$$
y(t) = x(t) * h(t) = \int_{-\infty}^{\infty} x(\tau)h(t - \tau)d\tau
$$
 (5)

Iar în cazul discret

$$
y(n) = \sum_{k=0}^{M-1} h(k)x(n-k)
$$
 (6)

Convoluția presupune o inversare a axei timpului, urmată de o deplasare  $(shift)$  a coeficientilor si o sumă de produse.

Adesea unul din cele două semnale poate fi văzut ca un filtru și reprezintă un sistem liniar, invariant în timp.

Media alunecătoare este unul din cele mai comune tipuri de filtre. Semnalul din Figura [1](#page-2-0) reprezintă date din trafic, mai exact numărul de vehicule care circulă printr-o locație la un moment de timp  $[2]$ . Acestea au fost filtrate cu filtre medie alunecătoare având diferite dimensiuni ale ferestrei,  $N_w$ . Observați cum semnalul este netezit în mod diferit și întârzierile provocate de dimensiunea ferestrei.

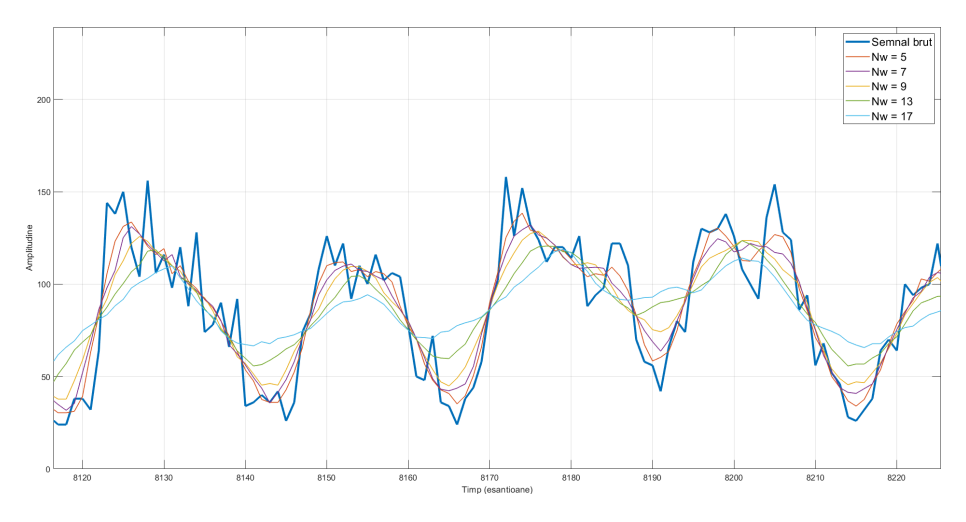

<span id="page-2-0"></span>Figura 1: Filtru medie alunecătoare

# 2 Proiectarea Filtrelor

Proiectarea unui filtru se referă la specificarea coeficienților acestuia astfel încât să aibă un răspuns în frecventă impus. Deoarece un filtru ideal nu poate fi implementat fizic (este necauzal și are suport infinit), în practică se caută un răspuns în frecvență cu toleranțe fixate.

### 2.1 Proiectarea Filtrelor FIR

Cea mai simplă metodă de proiectare a filtrelor cu suport finit (FIR), utilizată în special când specificatiile nu sunt foarte precise, este metoda ferestrei. Aceasta presupune modularea în timp a răspunsului ideal cu o fereastră.

Răspunsul ideal al unui filtru trece-jos este

$$
D(\omega) = \begin{cases} 1, & \omega \in [0, \omega_t] \\ 0, & \omega \in [\omega_t, \pi] \end{cases}
$$
(7)

unde  $\omega_t$  reprezintă frecvența de tăiere. Însă în realitate un filtru nu va putea tăia perfect la  $\omega_t$ , de aceea se introduce noțiunea de bandă de trecere  $[0, \omega_b]$  și bandă de oprire  $[\omega_s, \pi]$ . Între cele două există banda de tranziție.

Performantele filtrului pot fi schimbate modificând ordinul filtrului (M) sau tipul ferestrei. Un filtru optim are ordin minim.

Ideal, răspunsul în frecventă al ferestrei trebuie să se apropie cât mai mult de impulsul unitate. Însă această cerință nu se poate realiza datorită incertitudinii de localizare în timp si frecventă: fereastra nu poate avea în acelasi timp si suport finit și spectru concentrat.

Trunchierea răspunsului cu ajutorul ferestrei provoacă aparitia fenomenului Gibbs, în care răspunsul în frecventă prezintă oscilatii în apropierea frecventelor de tranzitie.

#### 2.2 Proiectarea Filtrelor IIR

Proiectarea filtrelor presupune de obicei o serie de compromisuri, spre exemplu, între lătimea lobului principal și înăltimea lobilor secundari (corespunzători benzii de tranzitie). Un alt compromis se datorează faptului că unui răspuns cu atenuare mare în banda de trecere îi corespunde o bandă de tranzitie de asemenea mare, în timp ce unei benzi de tranzitie mică îi corespunde și o atenuare mică. Un astfel de compromis poate fi ilustrat analizând două filtre des utilizate în practică, Butterworth și Cebyshev.

Filtrul Butterworth are un răspuns plat în banda de trecere (fără ondulatii), în schimb compensează cu o tranzitie foarte lentă. Din acest motiv este util acolo unde este necesar ca semnalul să nu fie deloc distorsionat de operatia de filtrare, spre exemplu ca procedură de anti-aliere sau în aplicatii audio. Filtrul Cebyshev se foloseste, însă, acolo unde mai importante decât amplitudinea semnalului sunt componentele de frecventă.

Figura [2](#page-4-0) reprezintă date de trafic auto, care au fost filtrat pentru a elimina frecventele înalte utilizând două filtre diferite de ordin 5 si aceeasi frecventă de tăiere: Butterworth și Chebyshev.

# 3 Ghid Python

Pentru proiectarea filtrelor este necesar să importați biblioteca scipy. De regulă, functiile care implementează filtrele returnează coeficientii acestora, anume vectorii b, a reprezentând polinoamele de la numărător respectiv numitor. Alternativ, se poate opta pentru reprezentarea poli-zerouri.

O dată obtinuti coeficientii filtrului, un semnal  $x$  se poate filtra utilizând functia scipy. signal.filtfilt(b,  $a, x$ ).

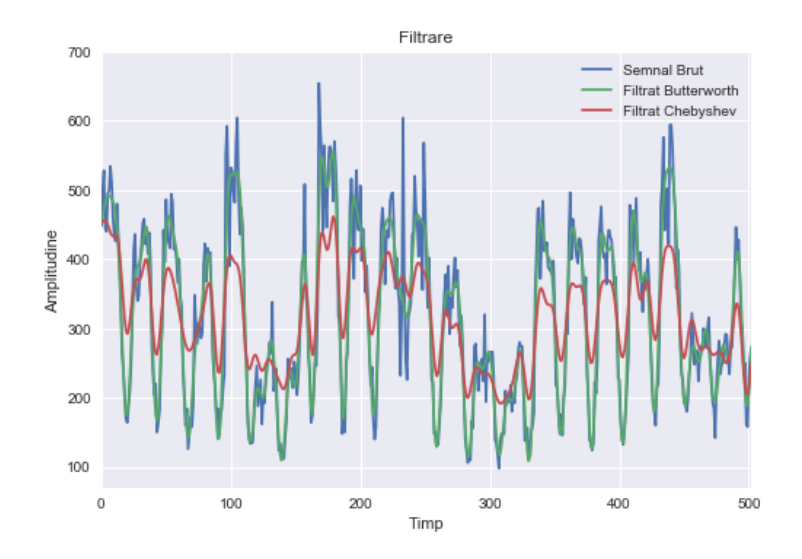

<span id="page-4-0"></span>Figura 2: Filtrarea unui semnal cu Filtre Butterworth si Chebyshev

Pentru a calcula răspunsul în frecventă al unui filtru, se poate utiliza functia  $scipy.signal.freqz(b,a)$ . Aceasta returnează un vector w cu frecventele pentru care este calculat răspunsul și un vector h de numere complexe, reprezentând răspunsul în frecvență. Când afișați grafic, folosiți scala logaritmică, anume  $plot(w, 20 * np.log10(abs(h))).$ 

Proiectarea unui filtru Butterworth se face cu ajutorul functiei scipy.signal.butter(N, Wn, btype='low').

Primul parametru, N, se referă la ordinul filtrului. Wn se referă la frecvențele de tăiere. În cazul filtrelor trece-jos sau trece-sus, Wn este un scalar, iar în cazul filtrelor trece-bandă, un vector de 2 elemente, ce conține capetele benzii. Aceste valori sunt normalizate în  $[0, 1]$ , unde 1 este frecvența Nyquist. Parametrul btype specifică tipul filtrului (trece-jos, s.a.m.d).

Proiectarea unui filtru Chebyshev se face folosind scipy.signal.cheby1(N, rp, Wn, btype='low'). Parametrul rp controlează atenuarea ondulațiilor în banda de trecere, în DB.

Pentru ambele functii de mai sus, căutati în documentatie lista completă a parametrilor.

# 4 Exerciții

1. Generati un vector  $x[n]$  aleator de dimensiune  $N = 100$ . Calculati iteratia  $x \leftarrow x * x$  de trei ori. Afișați cele patru grafice. Ce observați?

- 2. Vi se dau două polinoame  $p(x)$  și  $q(x)$  cu grad maxim N generate aleator cu coeficienti întregi. Calculati produsul lor  $r(x) = p(x)q(x)$  folosing convolutia: folosind înmultirea polinoamelor directă și apoi folosind fft.
- 3. Scrieti câte o funcție prin care să construiți o fereastră dreptunghiulară și o fereastră de tip Hanning. Functiile primesc ca parametru dimensiunea ferestrei. Afisati grafic o sinusoidă cu  $f = 100$ ,  $A = 1$  si  $\varphi = 0$  trecută prin cele două tipuri de ferestre de dimensiune  $N_w = 200$ .
- 4. Fisierul Train.csv  $[2]$  contine date de trafic înregistrate pe o perioadă de 1 săptămână. Perioada de esantionare este de 1 oră, iar valorile măsurate reprezintă numărul de vehicule ce trec printr-o anumită locație.
	- (a) Selectati din semnalul dat o portiune corespunzătoare pentru 3 zile,  $x$ , pe care veti lucra în continuare.
	- (b) Utilizați funcția np.convolve(x, np.ones(w), 'valid') / w pentru a realiza un filtru de tip medie alunecătoare și neteziti semnalul obtinut anterior. Setati dimensiuni diferite ale ferestrei (variabila  $w$ în codul de mai sus), spre exemplu  $5, 9, 13, 17$ .
	- (c) Dorind să filtrați zgomotul (frecvențe înalte) din semnalul cu date de trafic, alegeti o frecvență de tăiere pentru un filtru trece-jos pe care îl veti crea în continuare. Argumentați. Care este valoarea frecventei în Hz și care este valoarea frecvenței normalizate între 0 și 1, unde 1 reprezintă frecvența Nyquist?
	- (d) Utilizând funcțiile și scipy.signal.butter și scipy.signal.cheby1 proiectati filtrele Butterworth și Chebyshev de ordin 5, cu frecvența de tăiere  $W_n$  stabilită mai sus. Pentru început setați atenuarea ondulațiilor,  $rp = 5$  dB, urmând ca apoi să încercați și alte valori.
	- (e) Filtrati datele de trafic cu cele 2 filtre si afisati semnalele filtrate împreună cu datele brute. Ce filtru alegeți din cele 2 și de ce?
	- (f) Reproiectați filtrele alegând atât un ordin mai mic, cât și unul mai mare. De asemenea, reproiectați filtrul Chebyshev cu alte valori ale rp si observati efectul. Stabiliti valorile optime ale parametrilor încercati pentru a vă atinge scopul.

# **Bibliografie**

- <span id="page-5-0"></span>[1] Swarthmore College. Convolution demo and visualization. [https://lpsa.](https://lpsa.swarthmore.edu/Convolution/CI.html) [swarthmore.edu/Convolution/CI.html](https://lpsa.swarthmore.edu/Convolution/CI.html).
- <span id="page-5-1"></span>[2] Bullet train timeseries data. Time series modelling - predicting traffic growth. [https://www.kaggle.com/datasets/lampubhutia/](https://www.kaggle.com/datasets/lampubhutia/bullettrain-timeseries-data?select=Train.csv) [bullettrain-timeseries-data?select=Train.csv](https://www.kaggle.com/datasets/lampubhutia/bullettrain-timeseries-data?select=Train.csv).